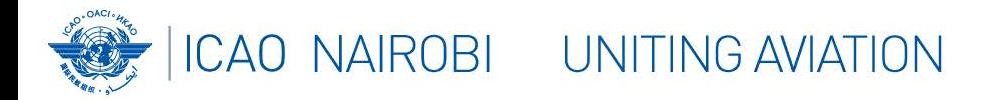

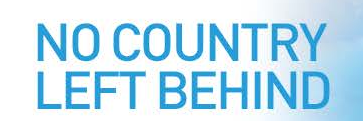

Lignes directrices pour la mise en œuvre de l'échange de données OPMET au format IWXXM

لقطرية ways

## Patrick SIMON

*Président DMG, Région EUR de l'OACI*

**WEBINAIRE sur la mise en œuvre de l'IWXXM dans la Région AFI de l'OACI 25 août 2021**

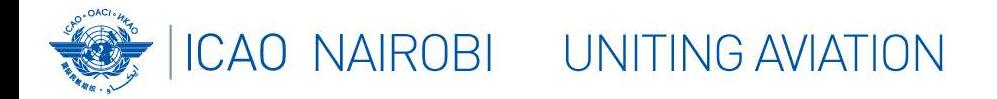

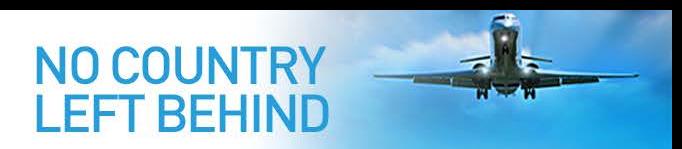

- Mars 2013 : Première projet élaboré par le Groupe de la gestion des données (DMG) (et PT/MARIE & EC)
- Nov. 2013 : L'Amendement n° 76 de l'Annexe 3 de l'OACI a permis aux États de le faire, d'échanger les données OPMET au format GML (en plus format TAC)
- Nov. 2015 : Première version du CONOPS-Concept de service (EUR Doc 033)
- Oct. 2016 : CONOPS adopté en tant que document mondial par le Groupe d'experts en météorologie (METP) et renommé « Lignes directrices pour la mise en œuvre de l'échange de données OPMET au format IWXXM »
	- » **[Quatrième](https://www.icao.int/airnavigation/METP/Panel%20Documents/Guidelines%20for%20the%20implementation%20of%20OPMET%20data%20exchange%20using%20IWXXM.pdf) édition publiée au mois de novembre 2020**

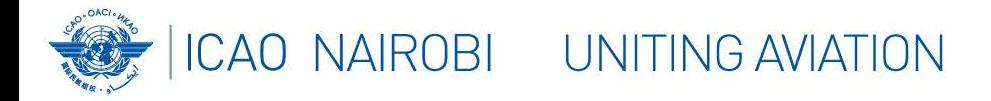

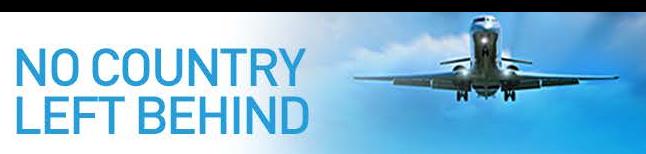

- Proposer que les régions de l'OACI établissent des versions régionales afin de tenir compte des particularités régionales, par exemple :
	- **Doc 033 de la Région EUR, [cinquième](https://www.icao.int/EURNAT/EUR%20and%20NAT%20Documents/EUR%20Documents/EUR%20Documents/033%20%E2%80%93%20Guidelines%20for%20the%20Implementation%20of%20OPMET%20Data%20Exchange%20using%20IWXXM%20in%20the%20EUR%20Region/EUR%20Doc%2033%20%20(EN)%20-%20Edition%205,%20Amd%200.pdf) édition publiée le 19 octobre 2019**
	- **Doc 012 de la Région MID, publiée en [septembre](https://www.icao.int/MID/MIDANPIRG/Documents/eDocuments/MID%20Doc%20012%20-%20Guidelines%20for%20the%20Implementation%20of%20OPMET%20Data%20Exchange%20%20using%20%20IWXXM.pdf) 2018**
	- Nov. 2016 : Amendement n° 77 de l'ANNEXE 3 de l'OACI *Recommandation* : Les États devraient diffuser les données au format IWXXM en plus des données au format TAC.

Nev. 2018 : Amendement n° 78 de l'ANNEXE 3 de l'OACI → Norme : Les États diffuseront les données au format IWXXM en plus des données au format TAC à compter du 5 novembre 2020.

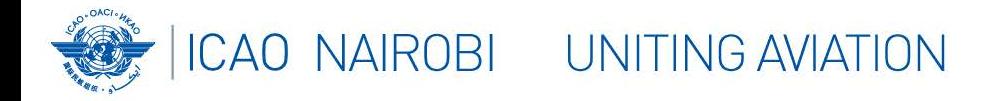

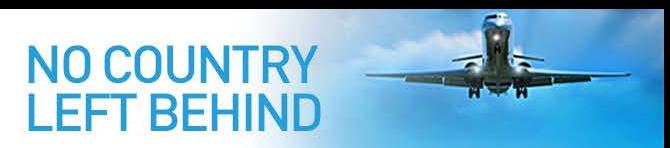

#### POURQUOI ABANDONNER LE FORMAT TAC ?

- Décision de l'OMM de passer au BUFR
- Les données au format TAC ne sont pas géoréférencées et les exceptions nationales de codage sont fréquemment utilisées par les États
- Les données au format TAC **contiennent souvent des erreurs typographiques, sont souvent mal structurées et ne sont pas validées**
	- L'extension du codage TAC n'est pas facile
		- La gestion de l'information à l'échelle du système (SWIM) nécessite un format lible à la machine pour les services web

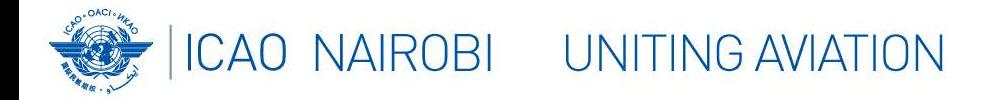

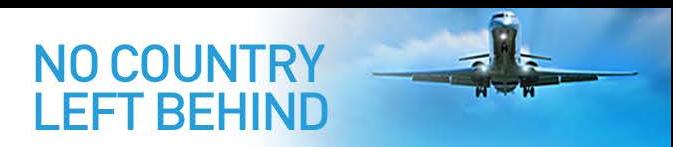

#### QUE TROUVE-T-ON DANS LES LIGNES DIRECTRICES ?

- Opérations et capacités actuelles
- Principes et exigences de la transition à l'IWXXM
- Description des nouvelles fonctionnalités

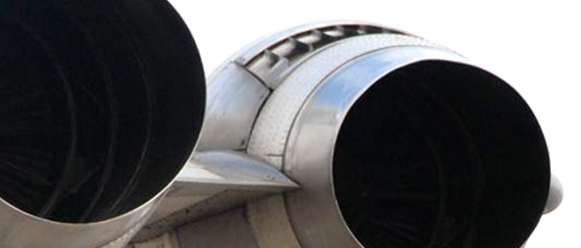

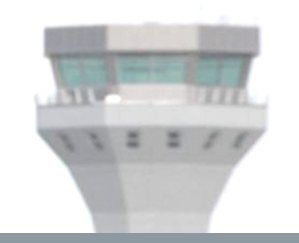

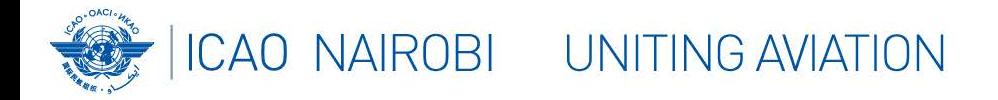

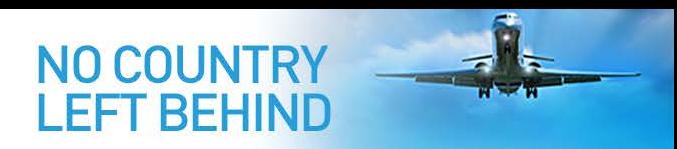

#### FONCTIONS ET CAPACITÉS ACTUELLES

- Unité expéditrice
- Centre national de données OPMET (NOC)
- Centre régional de données OPMET (ROC)
- Passerelle OPMET interrégionale (IROG)
- Banque régionale de données OPMET (BRDO)

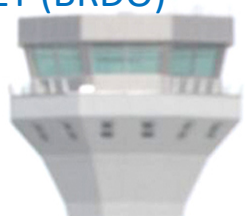

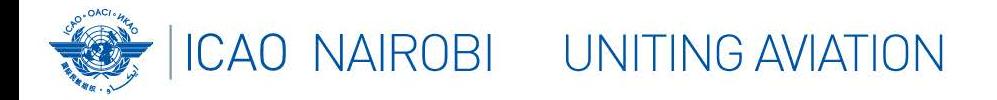

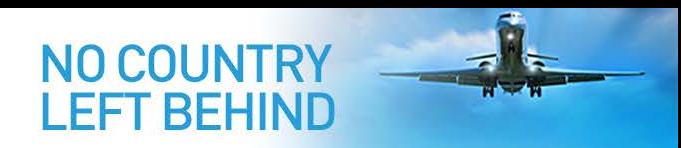

#### NOUVELLES FONCTIONNALITÉS (1)

- Unité expéditrice
	- Tâches actuelles : Émission de données au format TAC (METAR, TAF, SIGMET,..)
	- Nouvelles tâches
		- Producteur de données : produire parallèlement des versions au format IWXXM

#### • NOC (Centre national de données OPMET)

- Tâches actuelles
	- Collecter et valider les données nationales compilées en bulletins et les envoyer au centre régional de données OPMET
	- Fournir les données nécessaires aux utilisateurs nationaux

#### **Nouvelles tâches**

- **Traducteur de données traduire les données nationales au format TAC en données au format IWXXM**
- **Collecteur de données regrouper les rapports IWXXM en bulletins**
- **Commutateur de données compresser les fichiers avant de les envoyer au ROC responsable**

# ICAO NAIRDES directrices pour la mise en œuvre de l'ITET BEHIND

#### NOUVELLES FONCTIONNALITÉS (2)

- ROC (Centre régional de données OPMET)
	- Tâches actuelles
		- Collecter et valider les données OPMET au format TAC auprès des NOC de sa zone de responsabilité
		- Corriger les messages invalides sur la base des principes énoncés au Chapitre 12 du Doc 018 de la Région EUR de l'OACI
		- Envoyer les données OPMET au format TAC de sa zone de responsabilité aux autres ROC
		- Fournir les données OPMET au format TAC aux NOC de sa zone de responsabilité
	- **Nouvelles tâches : Commutation des données**
		- **Collecter les données OPMET au format IWXXM auprès des NOC de sa zone de responsabilité**
		- **Enregistrer les informations sur les données OPMET reçues sur la base des principes énoncés au Chapitre 8 du Doc 033 de la Région EUR**
		- **Envoyer les données OPMET au format IWXXM de sa zone de responsabilité à d'autres ROC**
		- **Fournir le traducteur de données OPMET au format IWXXM aux NOC de sa zone de responsabilité**
		- **Traduire les données TAC pour le compte des États de sa zone de responsabilité ( d t t li ité)**

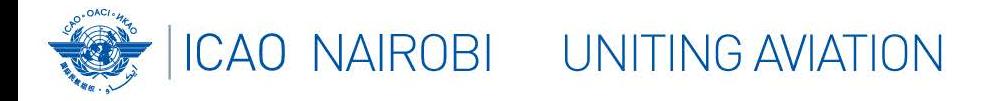

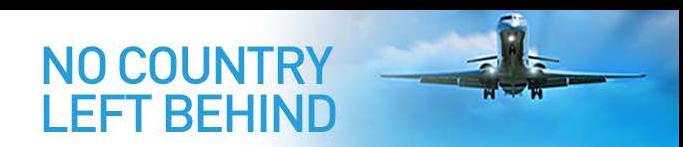

#### NOUVELLES FONCTIONNALITÉS (3)

- **IROG (Passerelle OPMET interrégionale)**
	- Tâches actuelles
		- Collecter et valider les données OPMET au format TAC provenant de régions déterminées de l'OACI
		- Corriger les messages invalides sur la base des principes énoncés au Chapitre 12 du Doc 018 de la Région EUR
		- Envoyer les données OPMET de la Région EUR à des régions de l'OACI déterminées
		- Envoyer les données OPMET au format TAC d'une région déterminée de l'OACI aux ROC de la Région EUR

#### – **Nouvelles tâches**

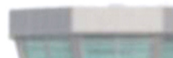

#### • **Commutation des données**

- 
- **Collecter les données OPMET au format IWXXM dans une région déterminée de l'OACI**
- **Envoyer les données OPMET au format IWXXM de la Région EUR à é i dét i é d l'OACI**

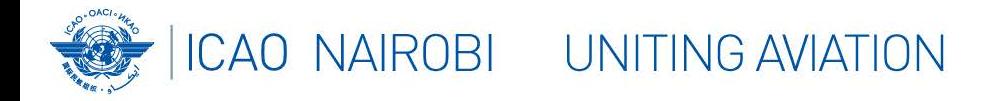

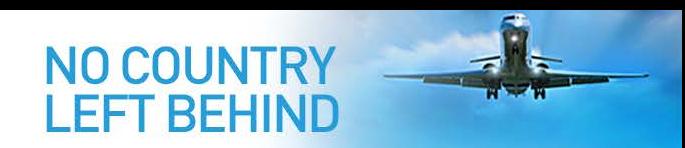

#### NOUVELLES FONCTIONNALITÉS (4)

- BRDO (Banque régionale de données OPMET)
	- $-$  Tâche actuelle  $\rightarrow$  Soutenir les fonctionnalités Requête/Réponse pour les données OPMET au format TAC
	- **Nouvelle tâche Soutenir les fonctionnalités Requête/Réponse pour les données OPMET au format IWXXM**

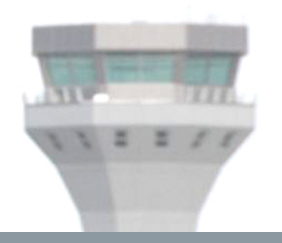

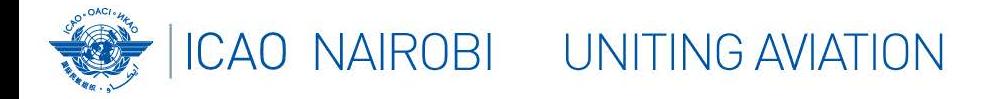

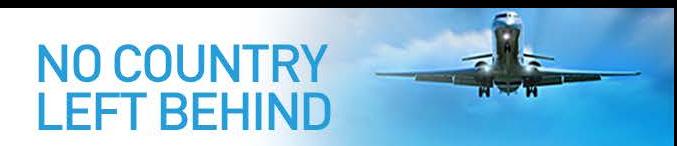

#### COMPARAISON ANCIENNES TÂCHES ET NOUVELLES TÂCHES (1)

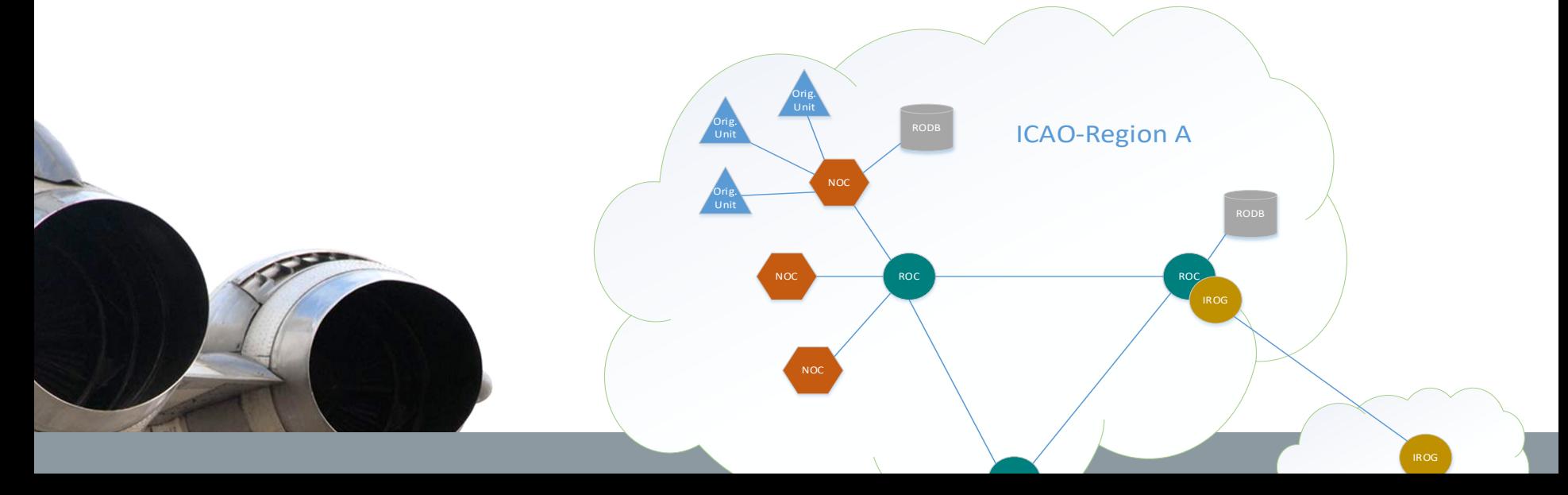

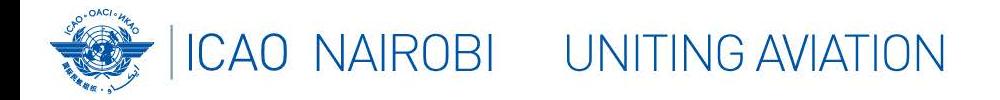

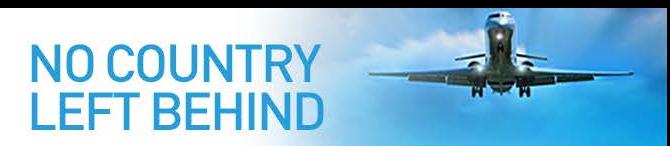

#### COMPARAISON ANCIENNES TÂCHES ET NOUVELLES TÂCHES (2)

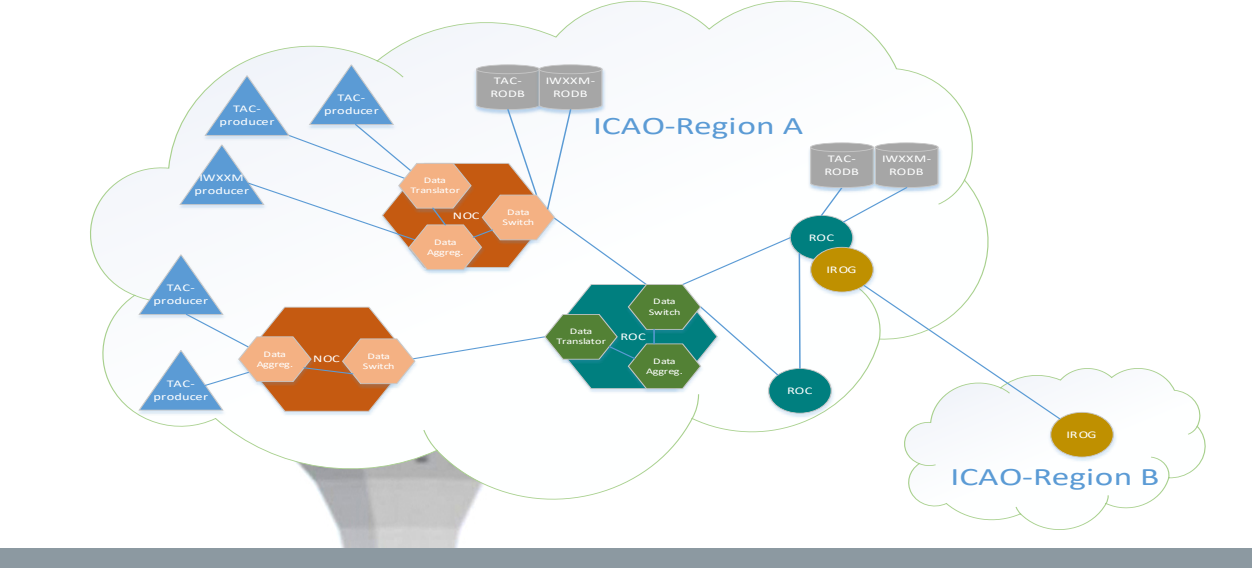

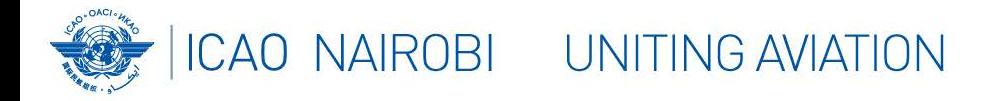

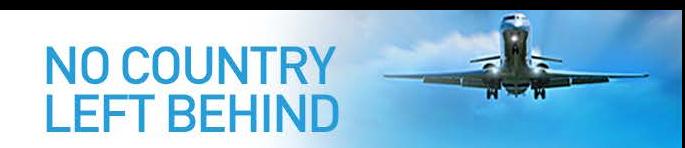

ÉCHANGE DE DONNÉES AU FORMAT IWXXM (1)

- IWXXM- données > RSFTA-Au maximum 1800 caractères
- Solution  $\rightarrow$  Envoyer en tant que fichier en utilisant l'AMHS étendu
	- − FTBP (Partie de corps de transfert de fichier)
	- − Compression (Ratio de compression moyenne date-heure. IWXXM- et TACdonnées = 5,8)

• Nom de fichier suivant la Convention A de l'OMM pour le nommage

• En-tête du bulletin inclus dans le nom de fichier (nécessaire pour le routage de données par le commutateur MET

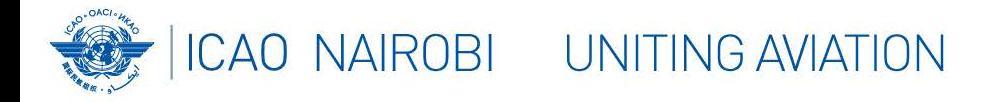

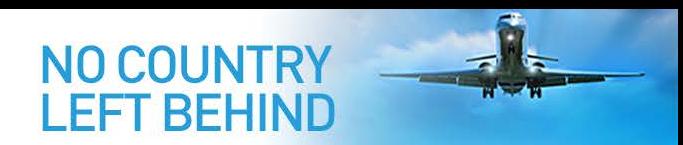

### ÉCHANGE DE DONNÉES AU FORMAT IWXXM (2)

#### **Convention de l'OMM pour le nommage**

**A**\_TTAAiiCCCCYYGGgg*BBB***\_C\_**CCCC**\_**YYYYMMddhhmmss**.xml.gz**

- Les éléments en **noir et gras** sont des éléments fixes
- TTAAiiCCCCYYGGgg est l'en-tête OMM actuel avec le groupe date-heure
- *BBB* est facultatif comme pour la version au format TAC
- CCCC est la partie CCCC du TTAAiiCCCC
	- **YYYYMMddhhmmss est le groupe date-heure du fichier** 
		- **QZ** est le suffixe de compression de la méthode de compression définie officiellement

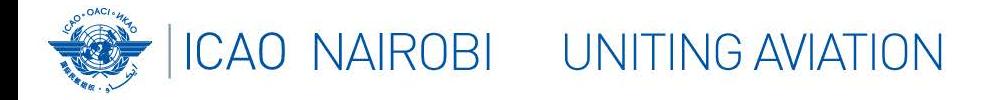

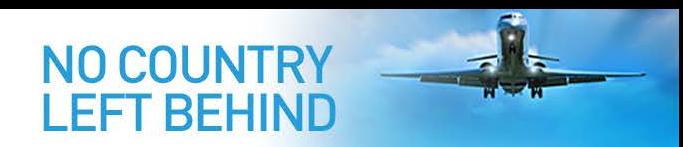

#### ÉCHANGE DE DONNÉES AU FORMAT IWXXM (3)

#### **Définitions T1T2 de l'OMM pour les données au format IWXXM**

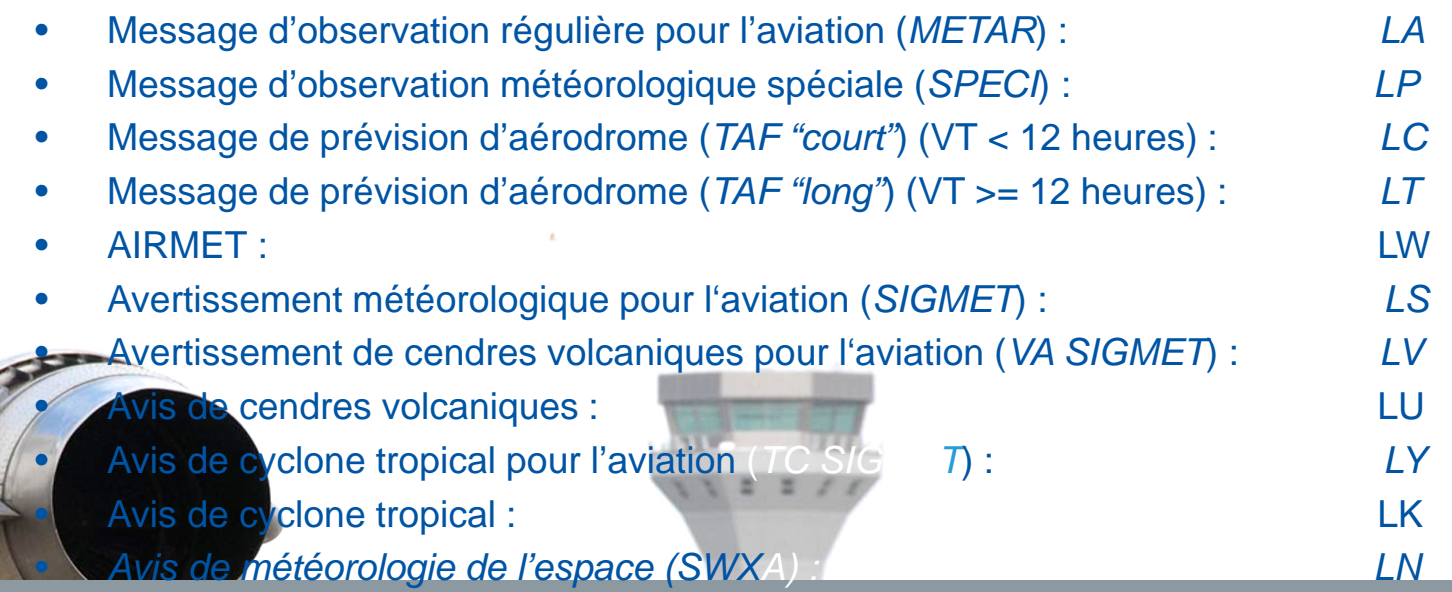

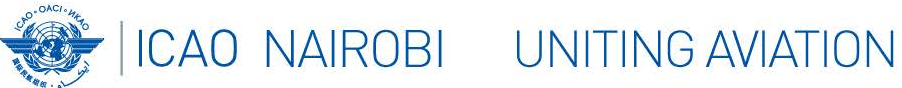

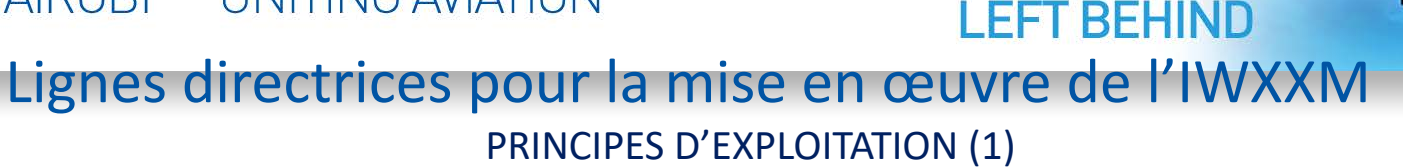

**NO COUNTRY** 

- Gestion de la transition
	- Un groupe spécial par région bénéficiaire (DMG dans la Région EUR)
	- Création du WG-MIE (Groupe de travail sur l'échange d'informations météorologiques) du METP pour l'appui au niveau mondial
	- Échange et coordination avec d'autres régions en fonction de la disponibilité de l'AMHS- connexion
- Traduction
	- L'objectif final est de produire des données au format IWXXM à la source
	- La traduction sera effectuée une seule fois afin d'éviter d'avoir plusieurs versions
	- Aucune traduction du format IWXXM au format TAC pendant la phase
		- d'utilisation parallèle des deux formats
		- Le centre et la date/heure de traduction sont inclus dans le message IWXXM
		- En cas d'échec de la traduction, le message IWXXM est produit sans aucun paramètre MET, mais il doit contenir le message original au format TAC (*voir* la capture d'écran sur la diapositive suivante)

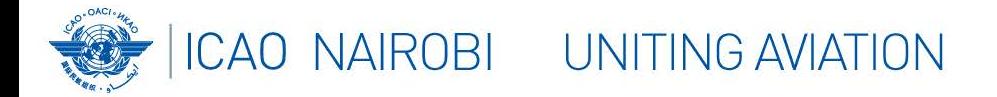

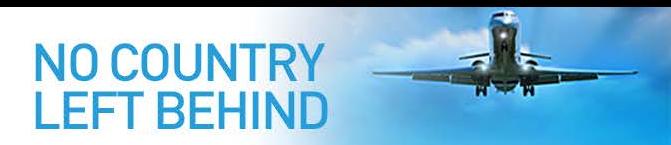

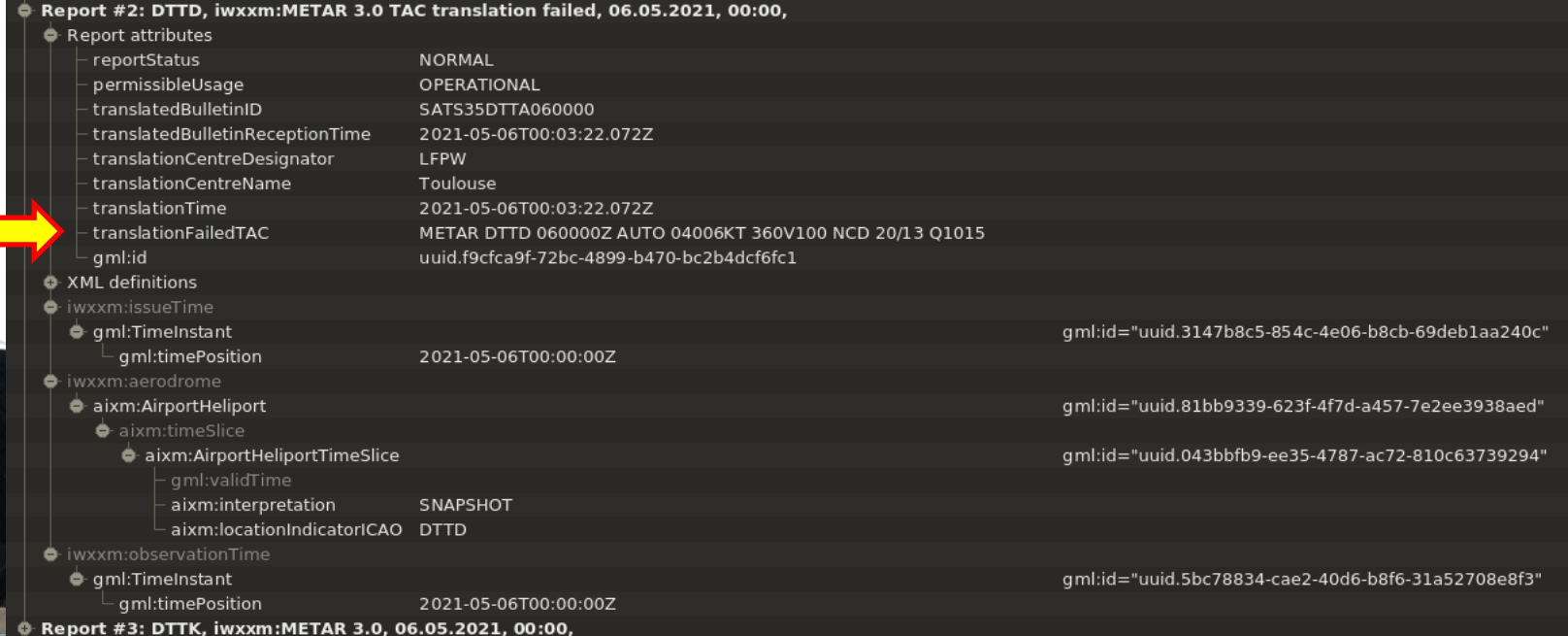

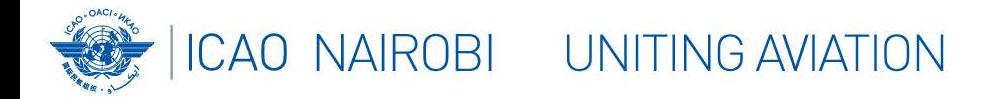

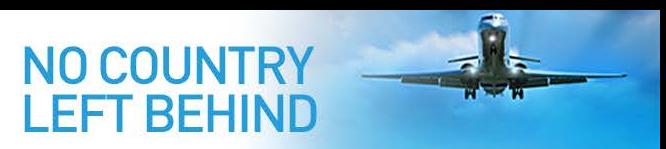

#### PRINCIPES D'EXPLOITATION (3)

- Collecte des données
	- Bulletin créé grâce à la fonction "COLLECT" à utiliser pour tous les types de données
	- Identificateur du centre de collecte et le groupe date/heure définis dans le modèle XML
	- Pas de mélange de données TAC et de données IWXXM
		- Un fichier contient un seul bulletin
	- rapsmission et routage
		- L'AMHS étendu sera utilisé pour l'échange
		- Le nom de fichier est utilisé comme identificateur des données sans en-tête de
		- message

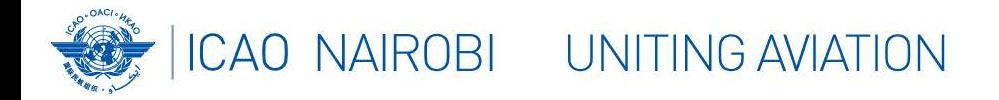

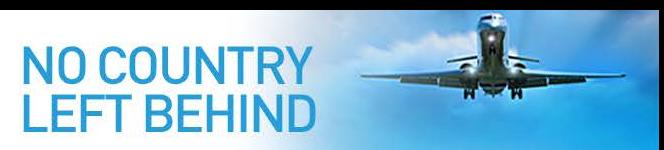

#### PRINCIPES D'EXPLOITATION (4)

- Test de conformité (1)
	- Le test entre les centres nécessite les commutateurs MET et COM!!
		- Paramètres appropriés utilisés dans l'envelope de remise P3
		- Nom de fichier approprié utilisé
		- Bonne utilisation du FTBP et de la Partie du corps de texte IA5 avec en-tête du message ATS
			- Vérification du message au format IWXXM afin de respecter les règles de schéma et de schématron
		- Vérification des fonctionnalités BRDO (le cas échéant)

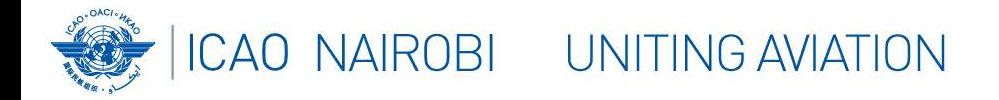

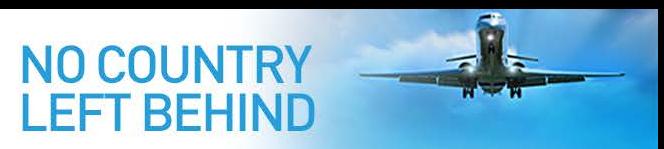

#### PRINCIPES D'EXPLOITATION (5)

- Test de conformité (2)
	- Un test normalisé serait avantageux
		- [Appliquer au minimum les tests de conformité](https://www.icao.int/EURNAT/EUR%20and%20NAT%20Documents/EUR%20Documents/EUR%20Documents/020%20-%20EUR%20AMHS%20Manual/EUR%20Doc%20020%20-%20EUR%20AMHS%20Manual-Appx_H_v15_0.pdf) proposés dans le Doc 020 de la Région EUR, Appendice H, 3.2.4.
		- Au niveau du commutateur MET, vérifier que le format des messages échangés est correct.
			- Utiliser différents types de données

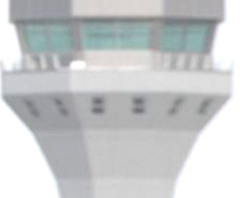

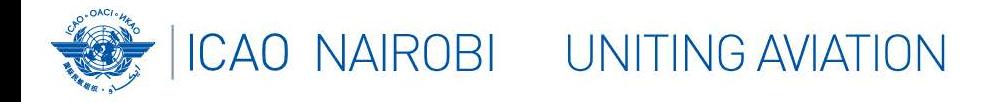

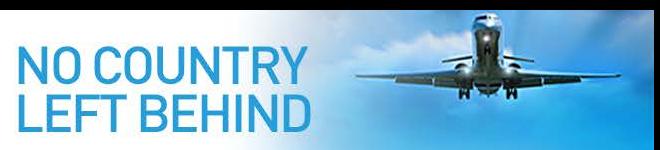

#### PRINCIPES D'EXPLOITATION (6)

- BRDO
	- Les requêtes de données IWXXM utilisent les mêmes règles que les requêtes de données TAC
	- Les réponses peuvent comprendre des messages IWXXM opérationnels et des messages IWXXM non opérationnels

En cas d'indisponibilité d'un chemin d'accès AMHS complet (rapport de non-délivrance reçu par la banque de données) une réponse d'erreur est envoyée à l'utilisateur dans la partie de corps de texte IA5.

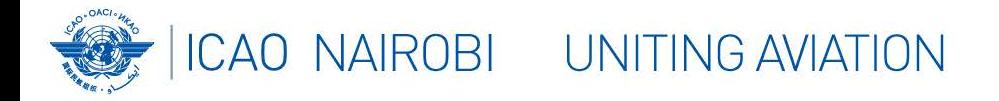

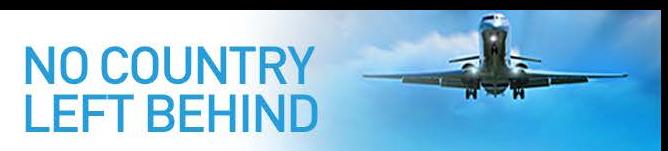

PRINCIPES D'EXPLOITATION (7)

- Métadonnées d'informations aéronautiques
	- Partiellement incluses dans le bulletin IWXXM (nom, coordonnées de l'aérodrome)
	- Il est difficile pour les centres de traduction d'avoir ces métadonnées (par ex., coordonnées des aérodromes, formes des FIR)

– Plus de métadonnées sont disponibles dans le modèle AIXM auquel on pourrait avoir accès à travers l'AIRM (Modèle de  $r$ éférence pour l'information ATM)  $\rightarrow$  SWIM

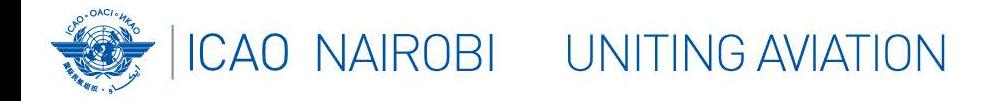

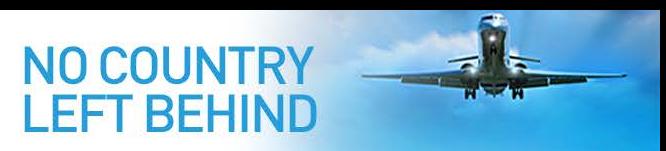

#### PRINCIPES D'EXPLOITATION (8)

- Clarifications supplémentaires sur l'IWXXM 3.0
	- L'IWXXM 3.0 soutient les extensions nationales du schéma
	- $\triangleright$  Il faut une procédure de coordination/d'information sur les extensions nationales (idée d'un répertoire mondial)
	- $\triangleright$  Il faut aussi une procédure pour la mise en œuvre des extensions nationales qui seront largement utilisées dans les futures versions de l'IWXXM
		- L'OMM a proposé une nouvelle version de l'IWXXM (et une politique de contrôle de version)

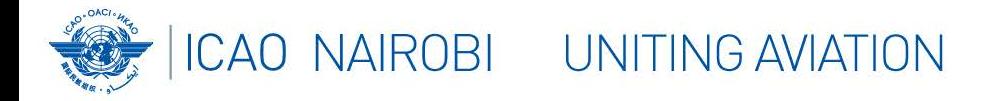

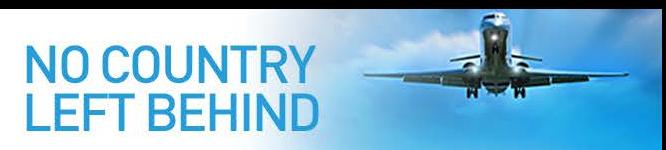

### ÉTAT D'AVANCEMENT DE LA MISE EN ŒUVRE DANS LA RÉGION EUR/NAT

- La Région EUR comprend 52 États
- Pour 48 États (92 %), les données au format IWXXM sont disponibles, 26 États (54 %) ont des accords de traduction avec le ROC.

Le Bureau régional de l'OACI à Paris et le DMG ont lancé plusieurs enquêtes afin de connaître l'état d'avancement réel de la mise en œuvre. Les ROC collaborent régulièrement avec leurs zones de responsabilité afin d'obtenir les informations à jour qui sont disponibles sur le [site web du DMG.](https://eur-rodex.austrocontrol.at/IWXXM-Status.php)

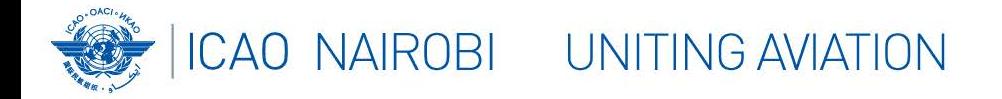

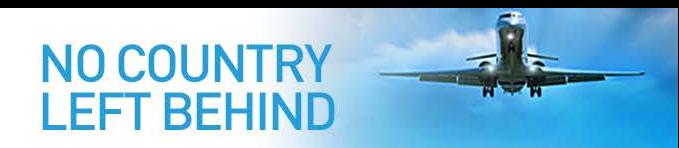

## • Des questions ?

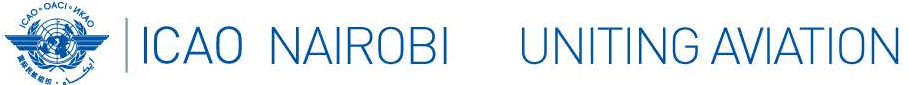

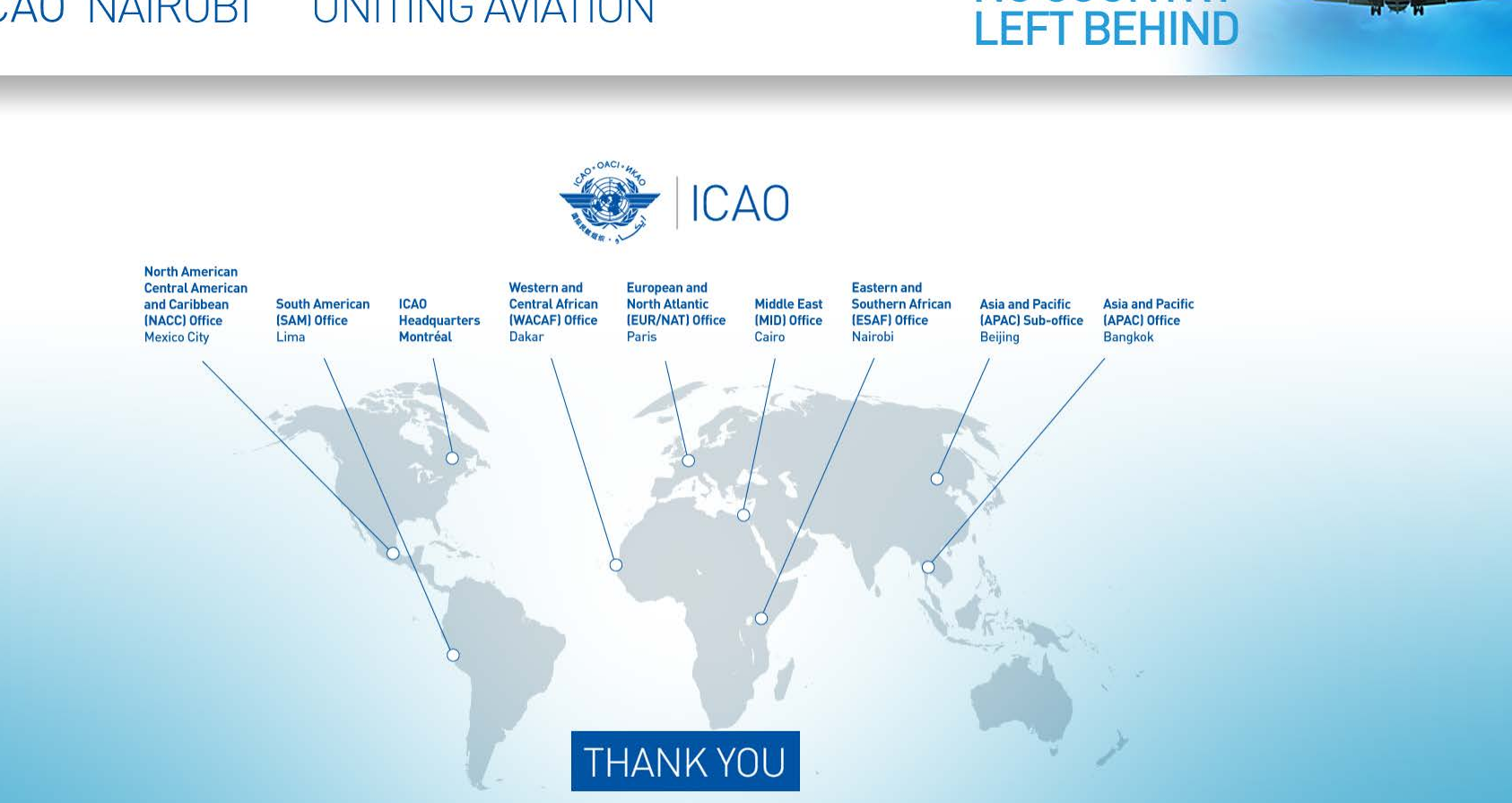

**NO COUNTRY**